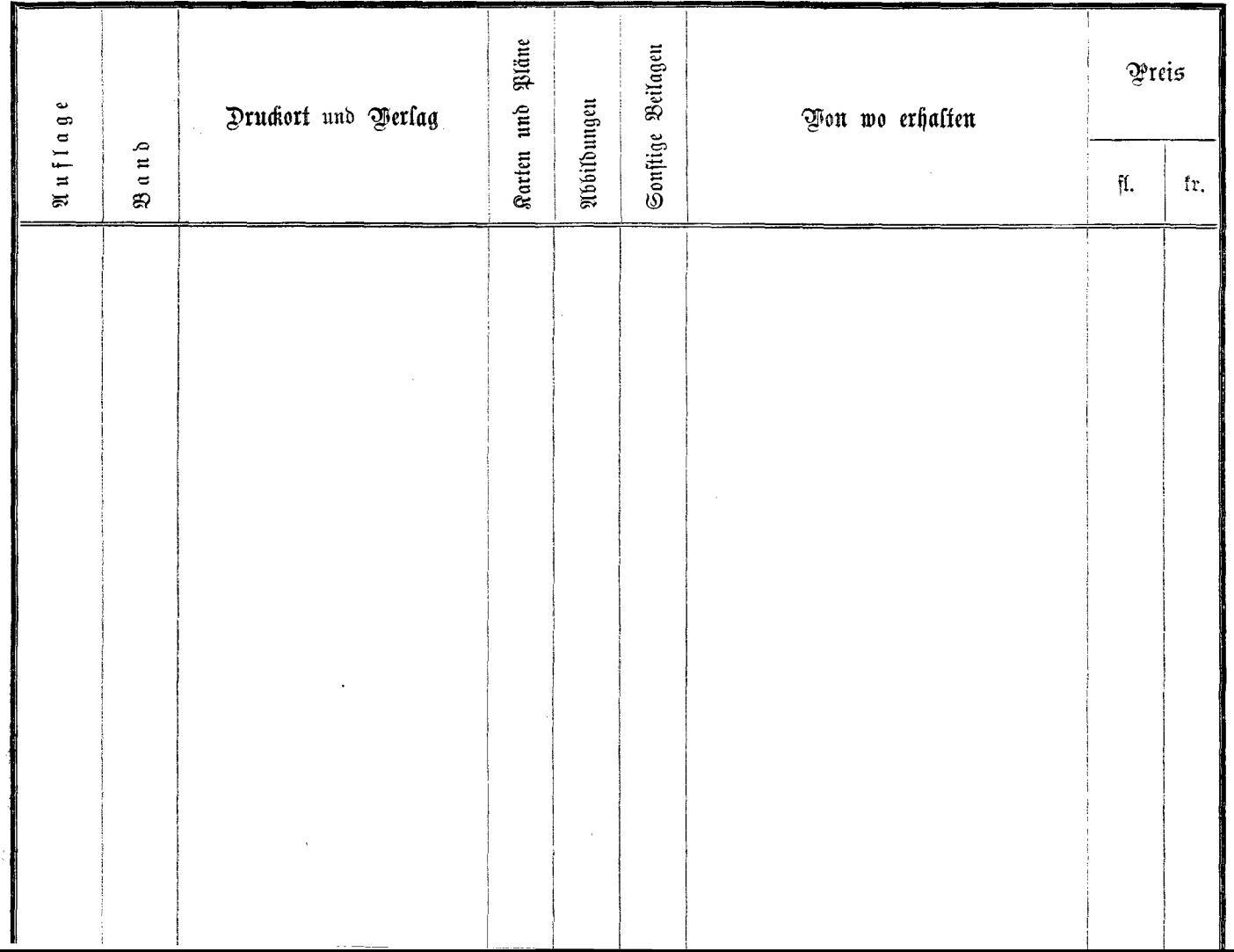

 $\omega$